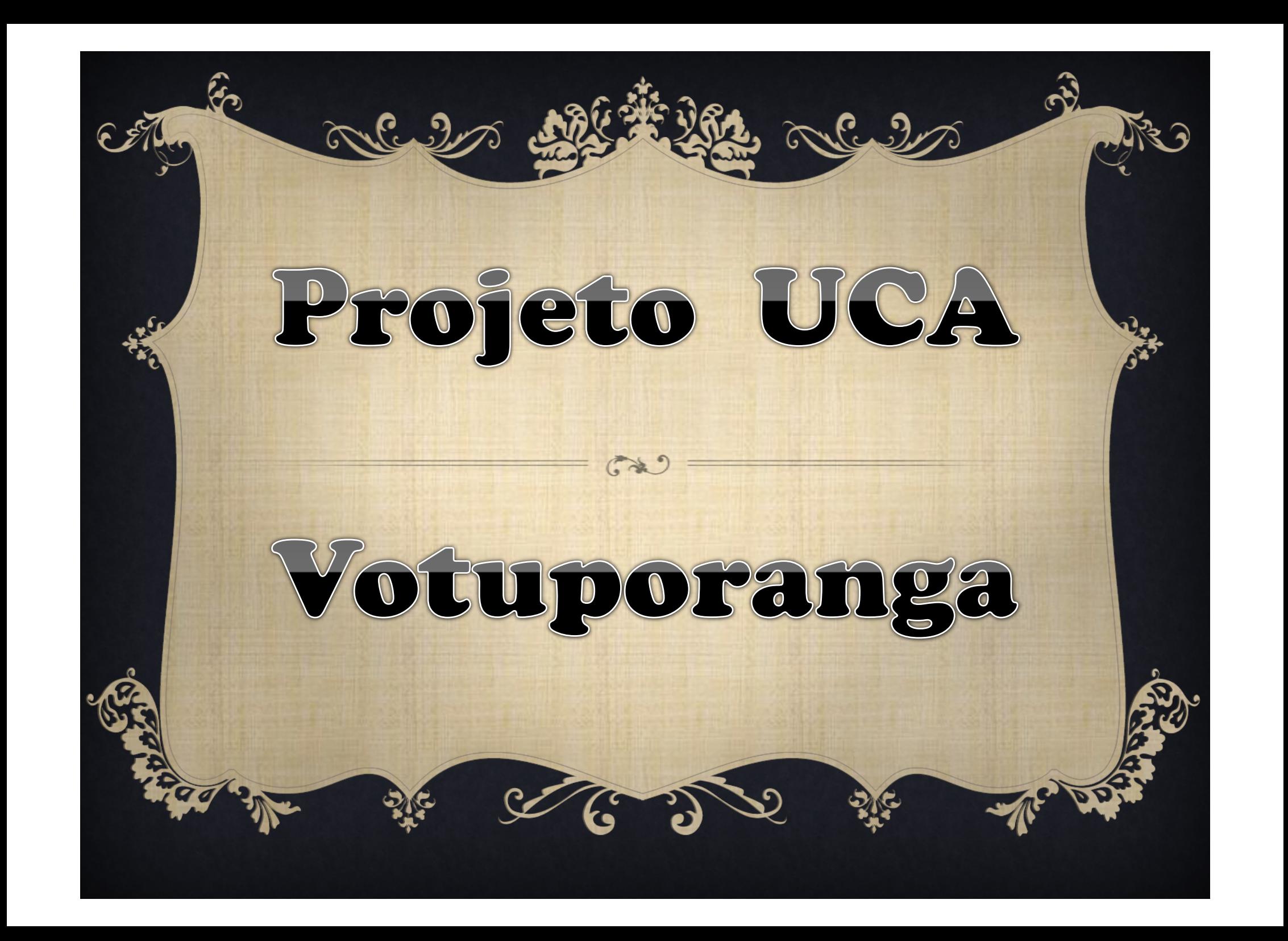

CEM Prof. Neyde Tonanni Marão Cidade: Votuporanga Nível de Ensino: Fundamental Número de alunos: 338 Número de professores: 23 Número de coordenadores: 0 Número de dirigentes que compõem a equipe gestora: 13 Número de técnicos para apoio ao uso dos laptops: 2

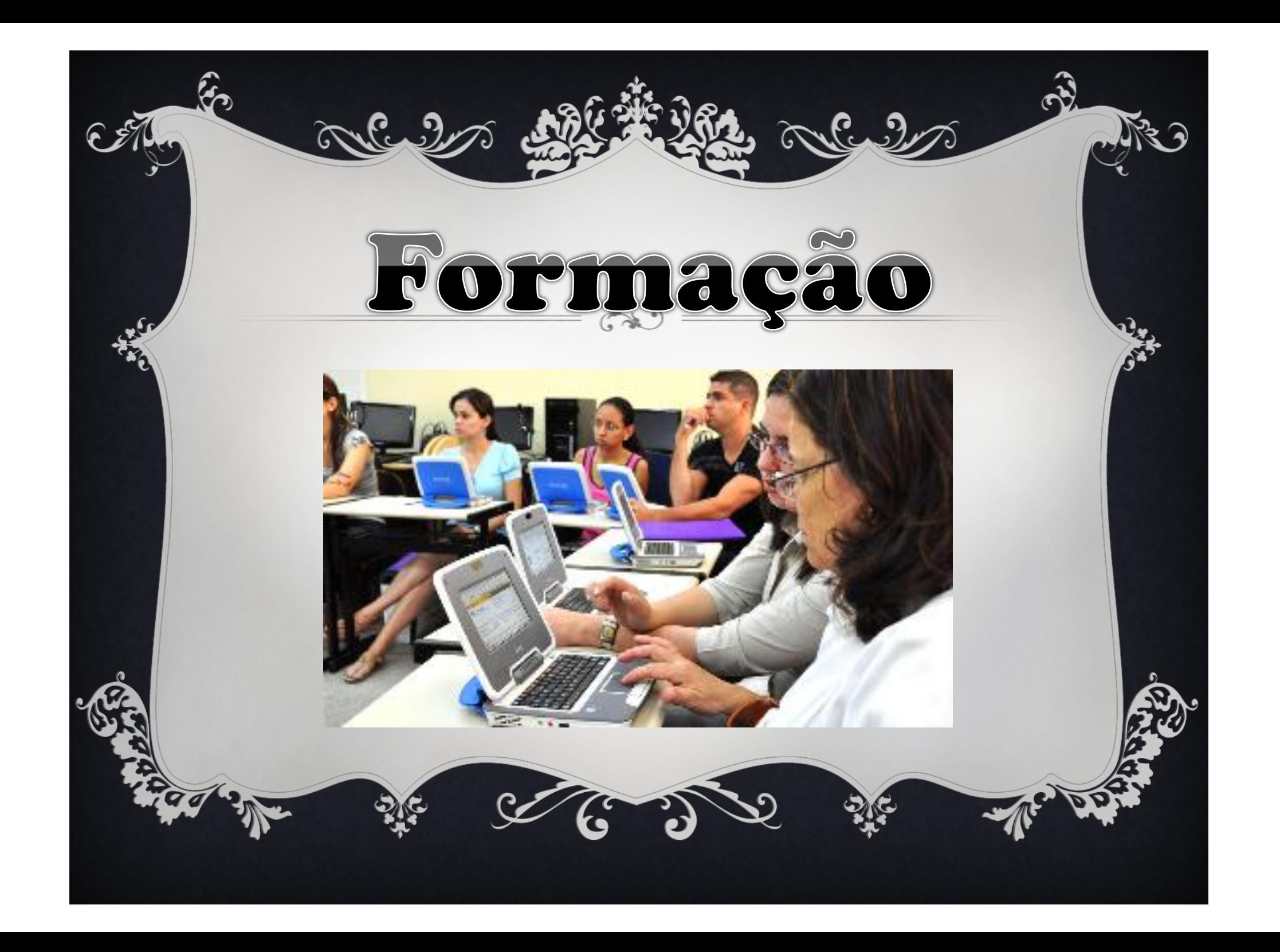

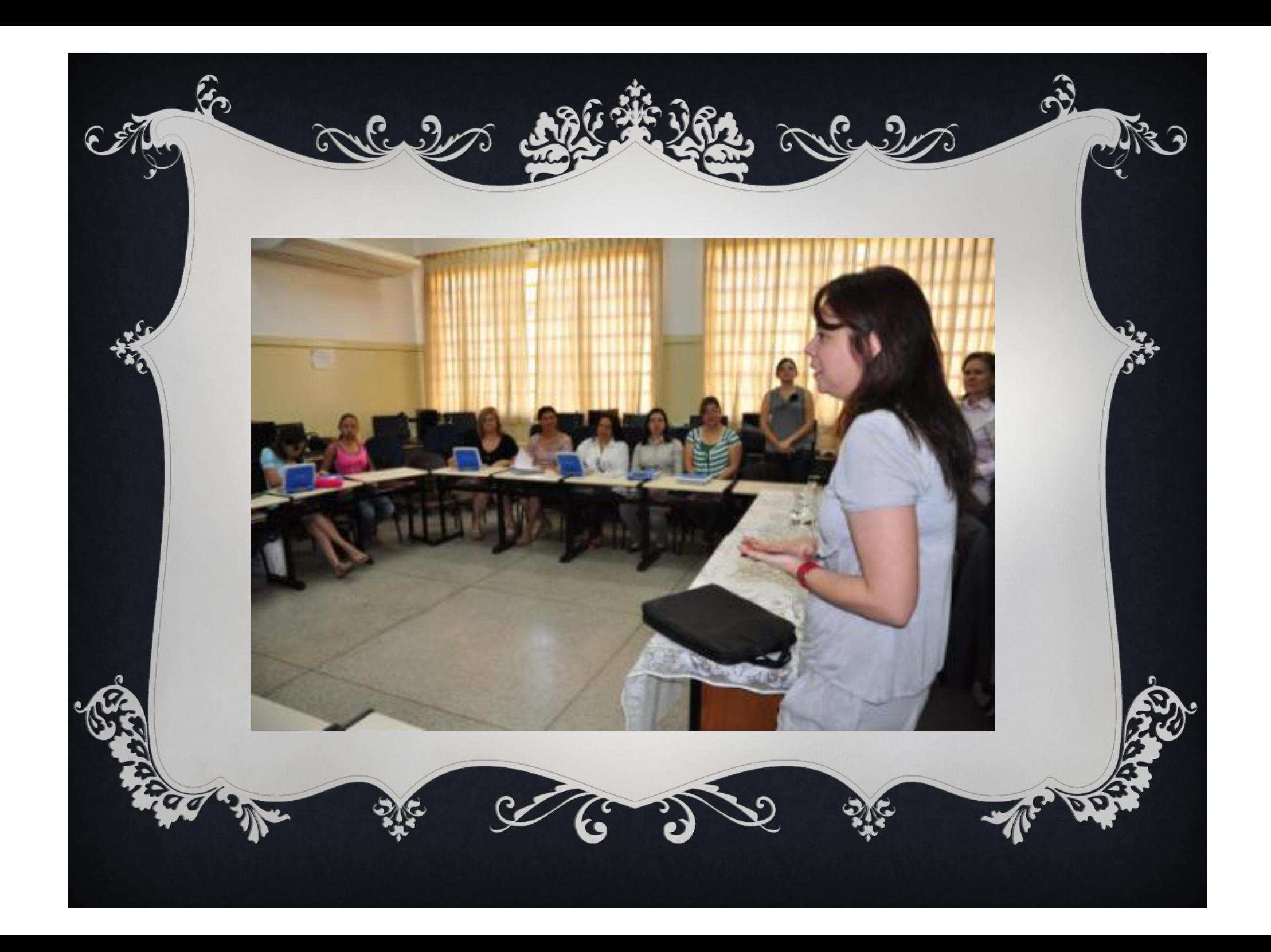

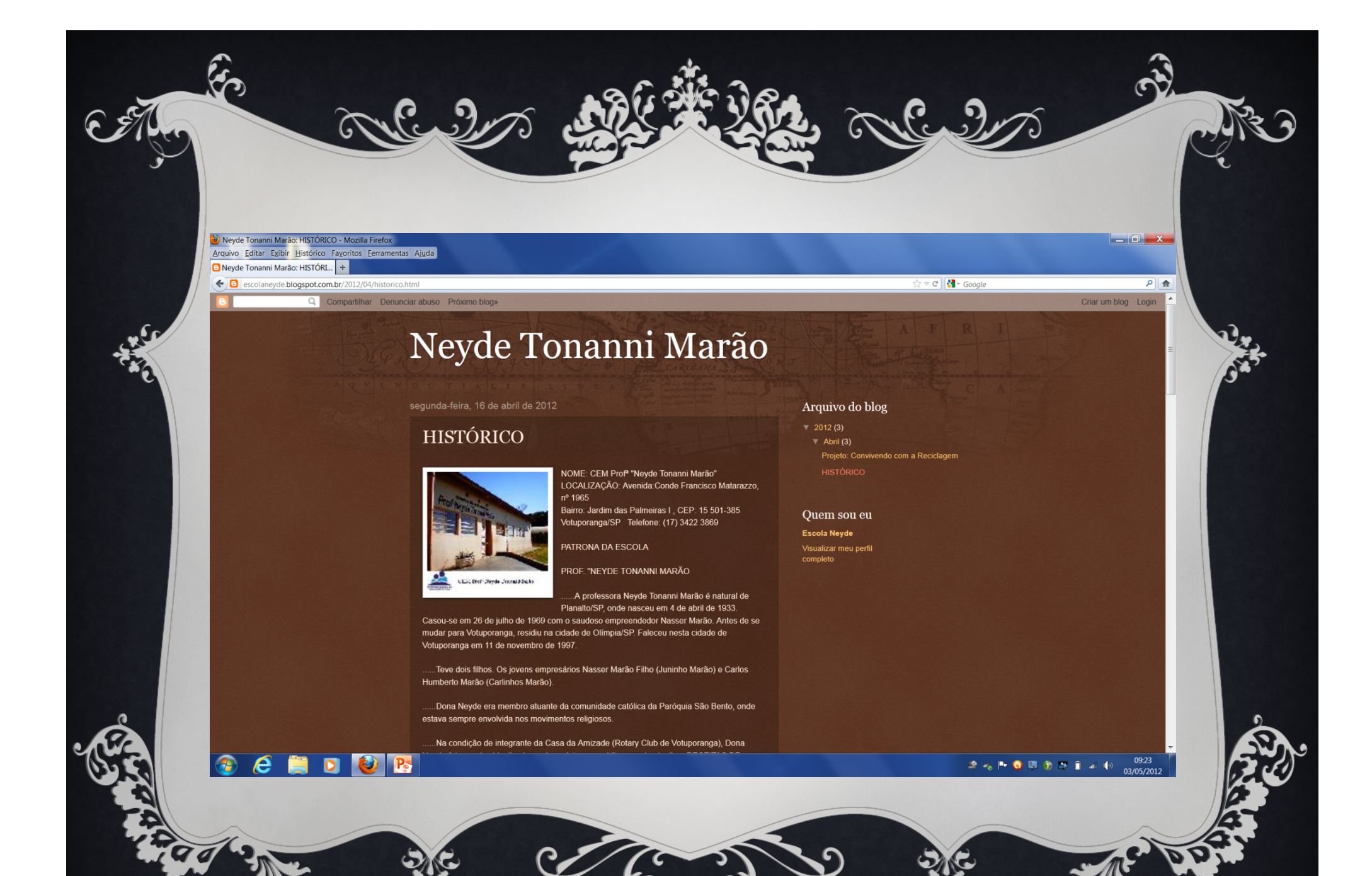

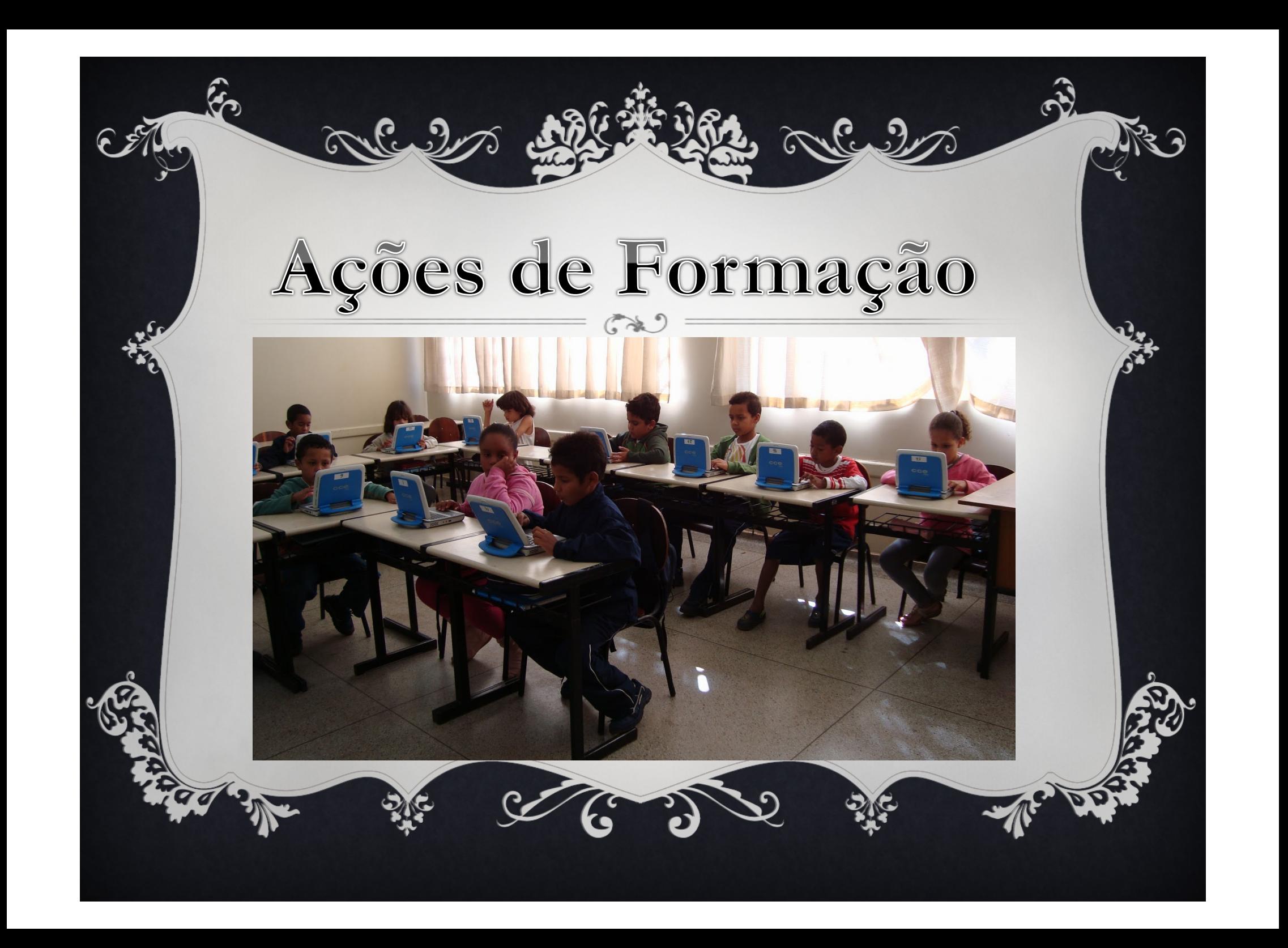

# SÉRIE: 1º ANOS A-B

#### Professoras: Sara e Ana Paula

 $6.9$ 

Ação: Usar os Laptops como facilitador na aprendizagem da Leitura, escrita e contextualizar com imagens. (Leitura e escrita do Alfabeto)

Objetivos: Introdução ao Universo Digital; Levar a criança ter autonomia diante das diversidades tecnológicas.

Dinâmica: Apresentação e conhecimento dos Laptops e seus recursos (TuxPaint, Processador de textos) e jogos educacionais (EduSyst).

Quando foi realizada: 1°Bimestre

Recursos Utilizados: Laptops, Bedel, Sala de computação

Desafios/Dificuldades e Soluções: A falta de conhecimento em informática.

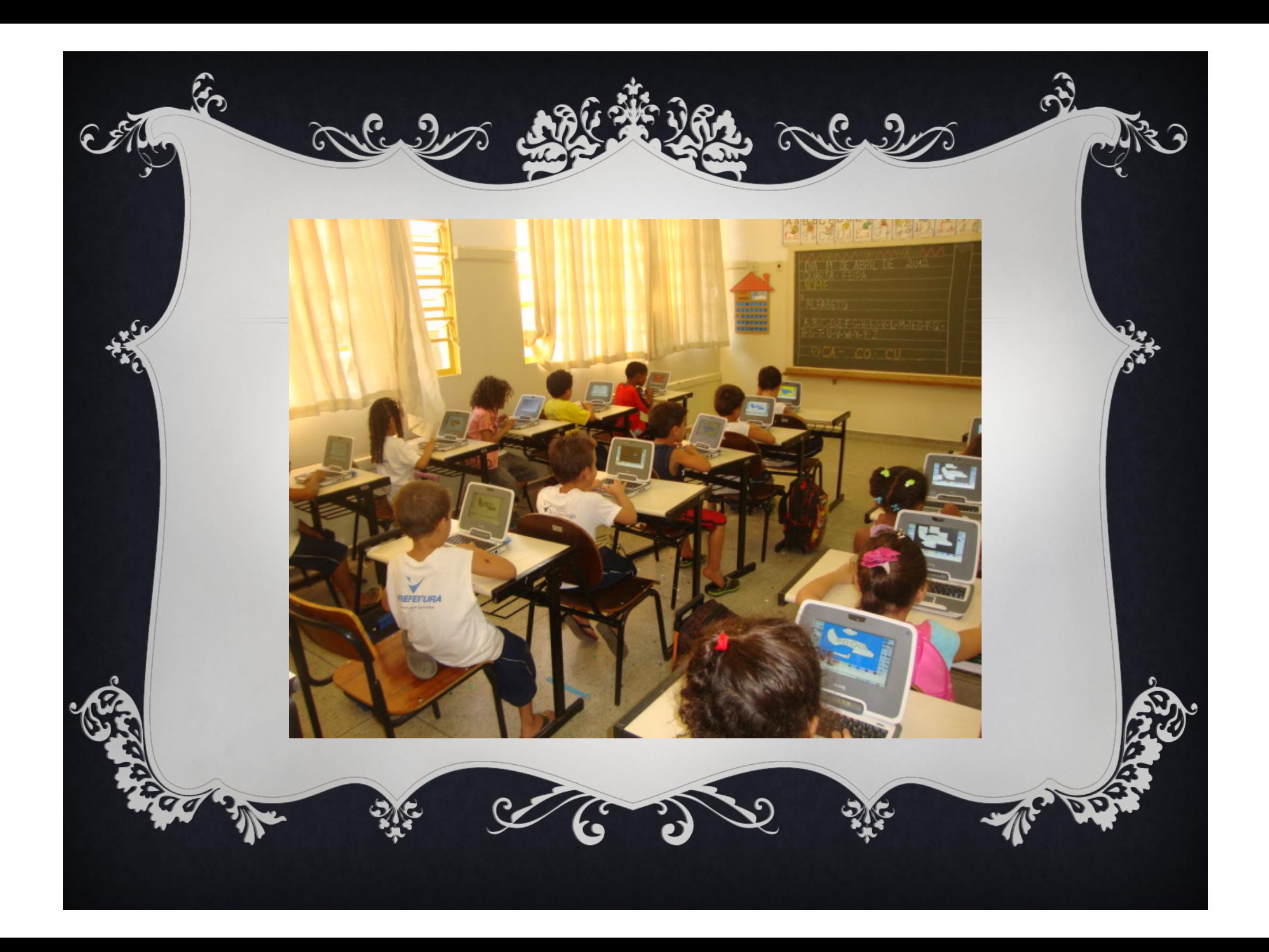

## $2^{\circ}$  ANOS A-B-C

 $=$   $\left(\mathcal{N}\right)$   $=$ 

#### Professoras: Mônica, Maria Elizete e Glacia

Ação: Considerando a necessidade de melhorar a qualidade dos processos de ensino-aprendizagem, permitindo a utilização e o acesso individual dos alunos a inclusão digital.

Objetivos: Proporcionar ao aluno a interação com os multimeios como recurso pedagógico; Desenvolver o conhecimento básico de informática, como ferramenta fundamental no contexto atual.; Ampliar a capacidade de domínio das novas tecnologias; Construir novas possibilidades de aprendizagens significativas

**Dinâmica:** O aluno deverá se familiarizar com o uso do laptop, utilizando-se de jogos educacionais e outras ferramentas como recurso pedagógico, com o propósito de estimular novas formas de pensar, na construção do conhecimento.

Quando foi realizada: 1º Bimestre

Recursos Utilizados: Laptops, Bedel, Sala de computação.

Desafios/ Dificuldades e Soluções: Tomadas insuficiente para carregar os laptops.

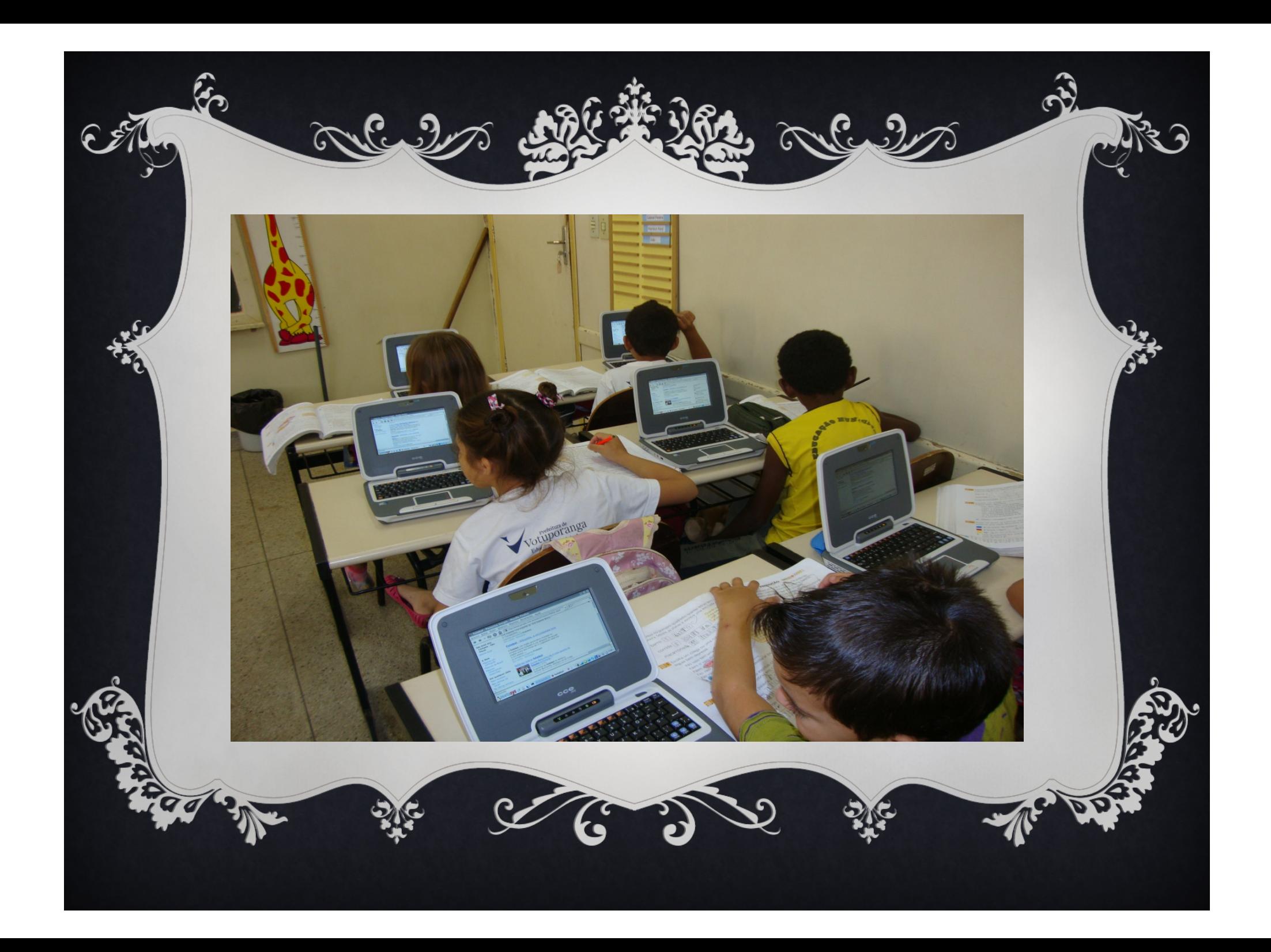

## $3^\circ$  ANOS A-B-C

#### Professoras: Elaine, Flavia e Crislaine

Ação: Como é o primeiro contato dos alunos com o laptop as primeiras ações foram de orientá-los a ligar o computador, procurar o programa onde as atividades serão desenvolvidas. Explorar a área de trabalho. Explicar as funções de cada ícone, das luzes do teclado... Utilizar ferramentas que colaborem com o aprendizado como o "Processador de texto", "Digitação para crianças – "Tux Typing", "Squeak etoys", "Tux Paint"... Entre outras. Desenvolver as atividades com a ajuda da professora ou de um colega. Aprender a desligar.

Objetivos: Aprender a ligar e desligar o computador; explorar a área de trabalho, em que será desenvolvida as atividades propostas e realizar as atividades individualmente. Conhecer e utilizar as ferramentas do laptop.

Dinâmica: As atividades estão sendo desenvolvidas uma vez por semana na classe. As ações são desenvolvidas em grupo, apesar de cada um ter seu computador, há o entrosamento entre os alunos para ajudar os que estão com mais dificuldades. As pessoas envolvidas são: professores da classe, alunos e o técnico Rafael e Suelen que sempre ajuda, auxilia quando há um problema de ordem técnica.

Quando foi realizada: 1º Bimestre

Recursos Utilizados: Laptops, Bedel, Sala de computação.

Desafios/Dificuldades e Soluções: Lidar com a ansiedade das crianças. As dificuldades são muitas e o trabalho no 1º momento precisa ser individualizando.

Carregar os laptop antes de serem usados, considerando que há pouco espaço para carregá-los.

Laptop com problemas.

Soluções: Alunos mais avançados auxiliando os com maior dificuldade (Formar grupos de trabalho).

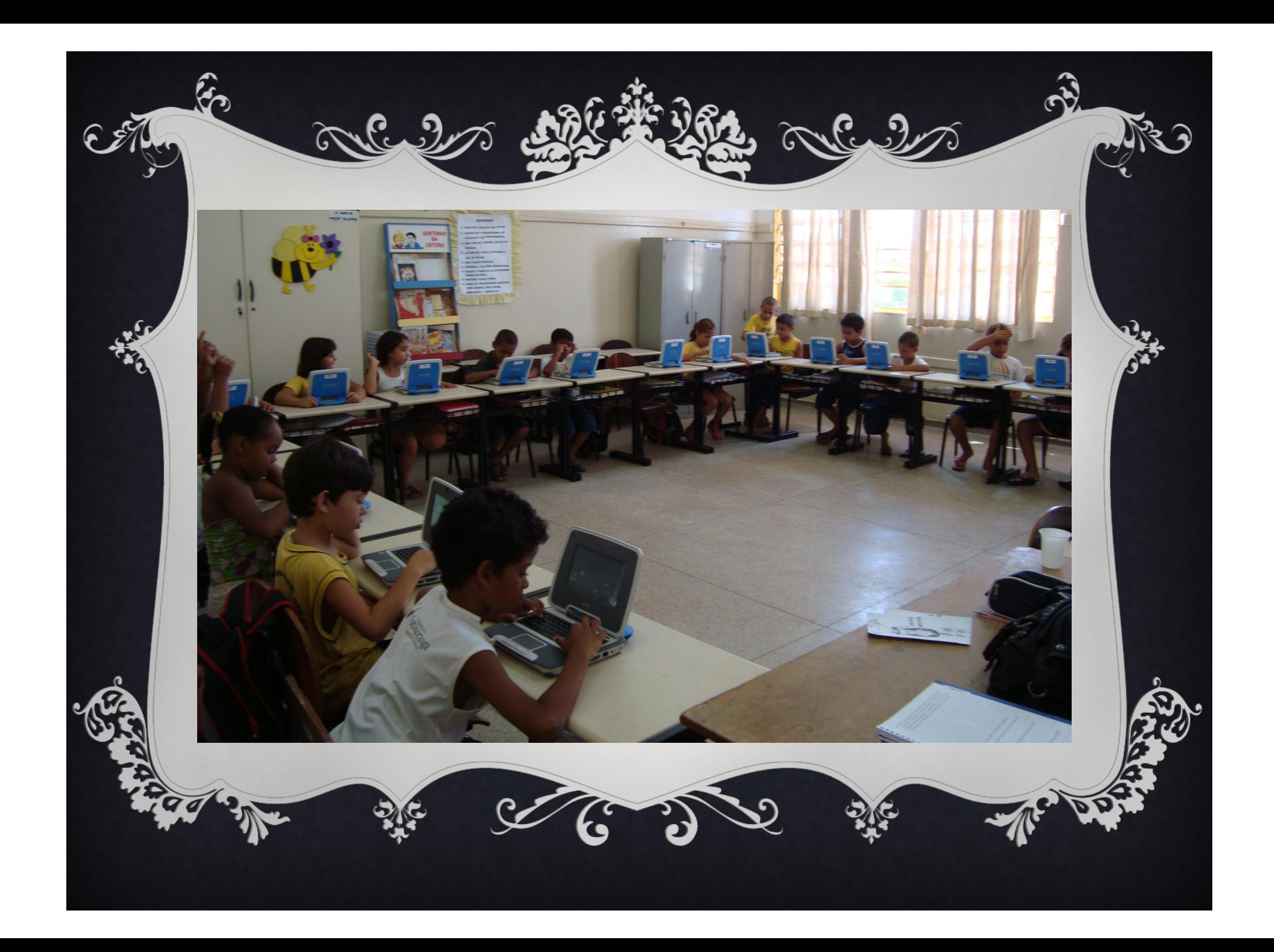

## 4º ANOS A-B-C

#### Professoras: Leni, Jussara e Adriana

Acão: Acreditamos que o laptop é mais uma ferramenta para o professor trabalhar seus conteúdos pedagógicos e que propicia maior interesse para os alunos, deixa as aulas mais dinâmicas e atrativas.

Objetivos: Ensinar Matemática através de desafios; Motivar o interesse e a curiosidade; Ampliar o raciocínio lógico; Desenvolver a criatividade; Melhorar a interpretação de texto; Propor ideias criativas; Aumentar a atenção e a concentração; Desenvolver antecipação e estratégias Dinâmica: Conhecer o laptop e utilizar a ferramenta "Câmera"; Utilizar a ferramenta "Processador de Texto"- Kword; Utilizar a ferramenta "Digitação para crianças"- TUX TYPING; Utilizar a ferramenta "Desenho"- SQUEAK ETOYS; Utilizar a ferramenta "internet"- NAVEGADOR WEB

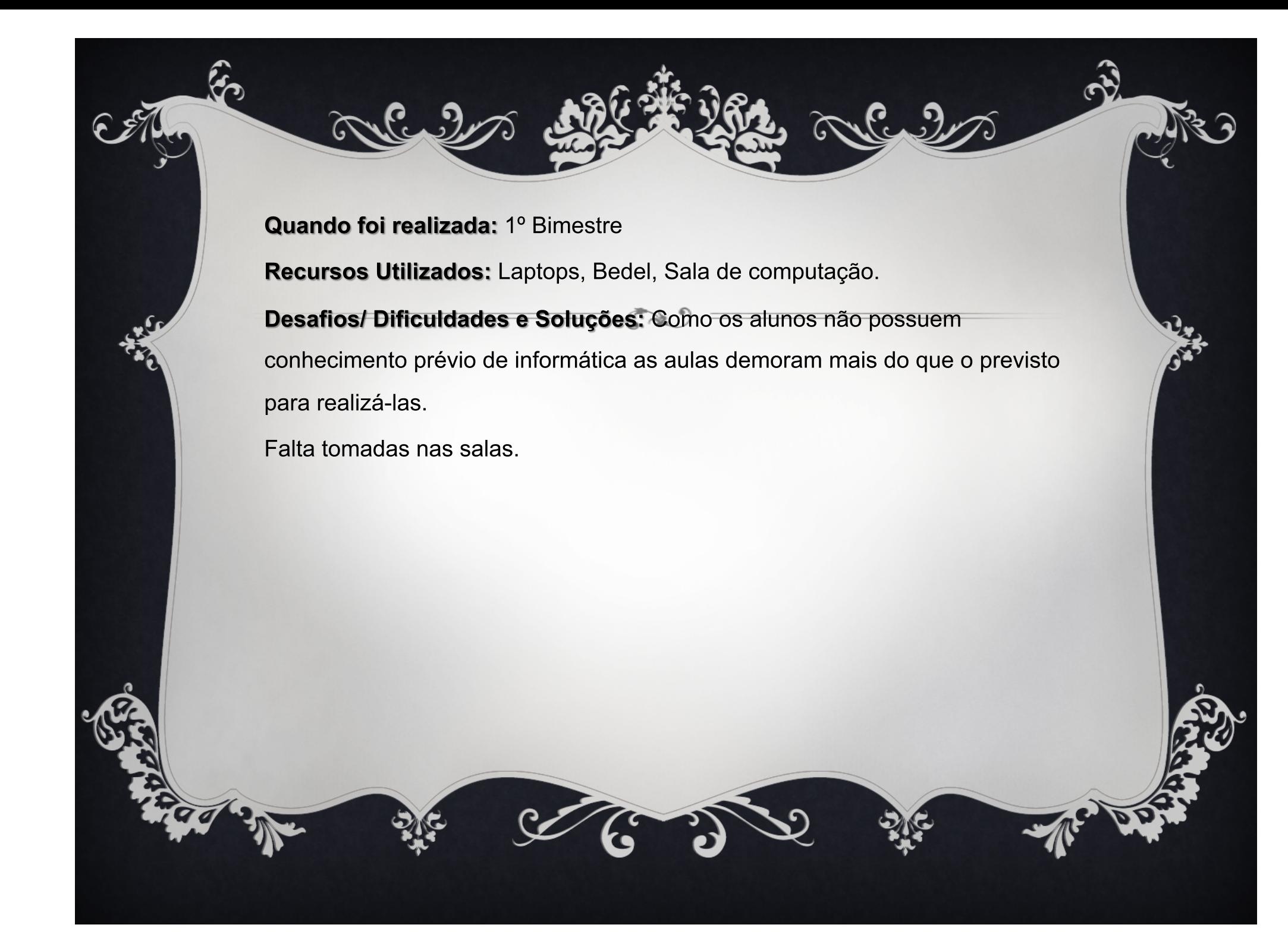

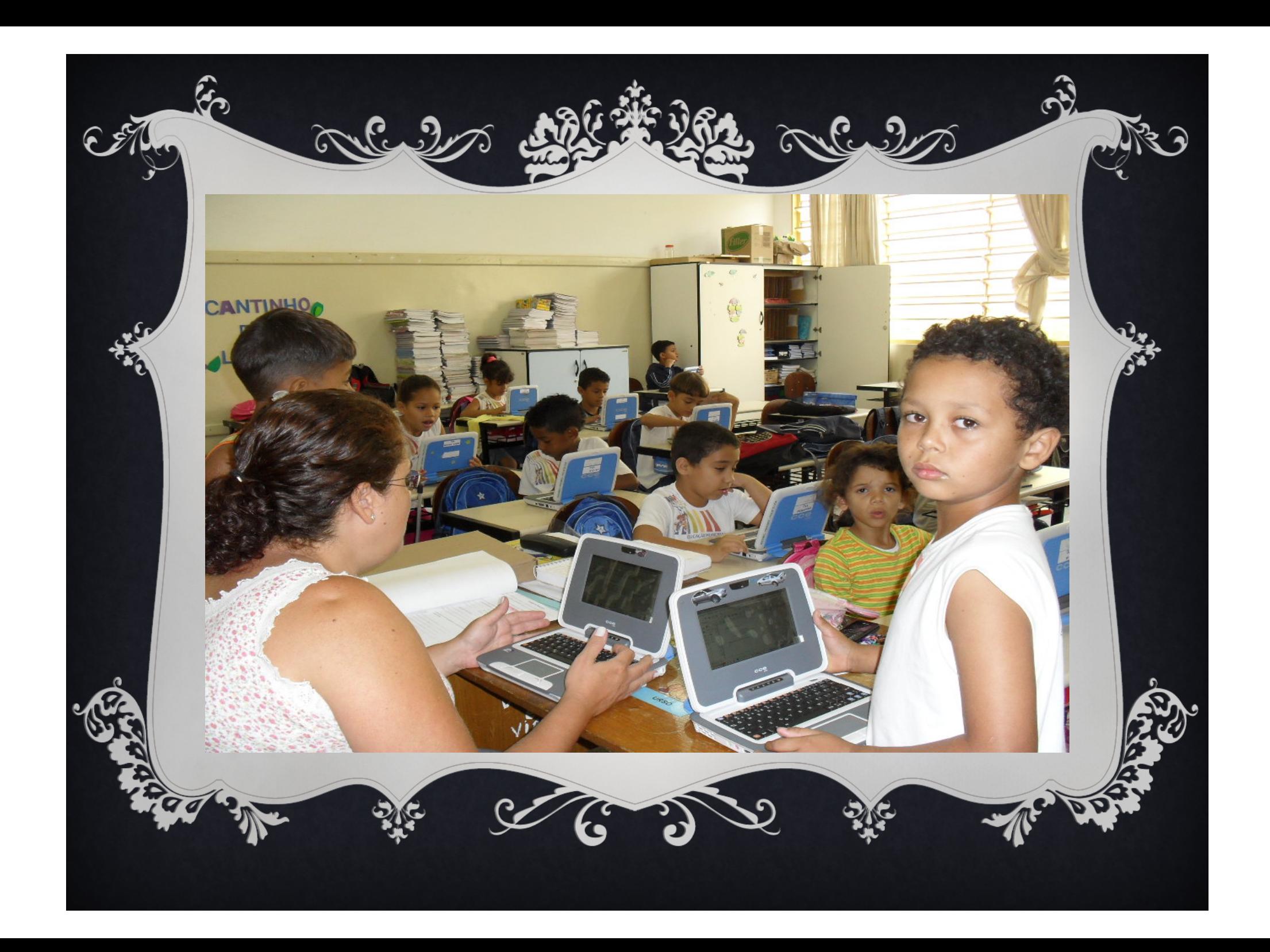

# $5^\circ$  ANOS A-B-C

### Professoras: Ana Lidia, Mônica e Rafaella

Ação: Uma grande vantagem da internet é dar informações para as pessoas e isso causa profundas mudanças no processo pedagógico.; Pesquisas na internet relacionadas aos conteúdos dados em aula.; Produção de textos; Fotos; Criar uma Pasta; Salvar o texto; Uso de algumas ferramentas básicas.

Objetivos: Inserir o nosso aluno na tecnologia digital possibilitando autonomia e a busca de conhecimento mais completo e efetivo.

Dinâmica: Está ocorrendo uma maior interação entre alunos, professor-aluno, motivação dos alunos, maior colaboração e solidariedade entre os alunos; As atividades estão sempre ligada aos conteúdos escolares; Desenvolvo bastante a leitura, eles gostam de ler no computador.

Uso vários gêneros de textos. Escrever textos ainda é pouco porque também acho importante escrever a mão, mas já produziram alguns textos.

#### Quando foi realizada: 1º bimestre

Recursos Utilizados: Laptop; Laboratório de informática; Bedel; Desafios/ Dificuldades e Soluções: Problemas para carregar os laptops, foram colocadas mais tomadas nas salas, mas ainda não é o suficiente. Rede elétrica estável; Seriam bom carteiras flexíveis e com tamanho apropriado.

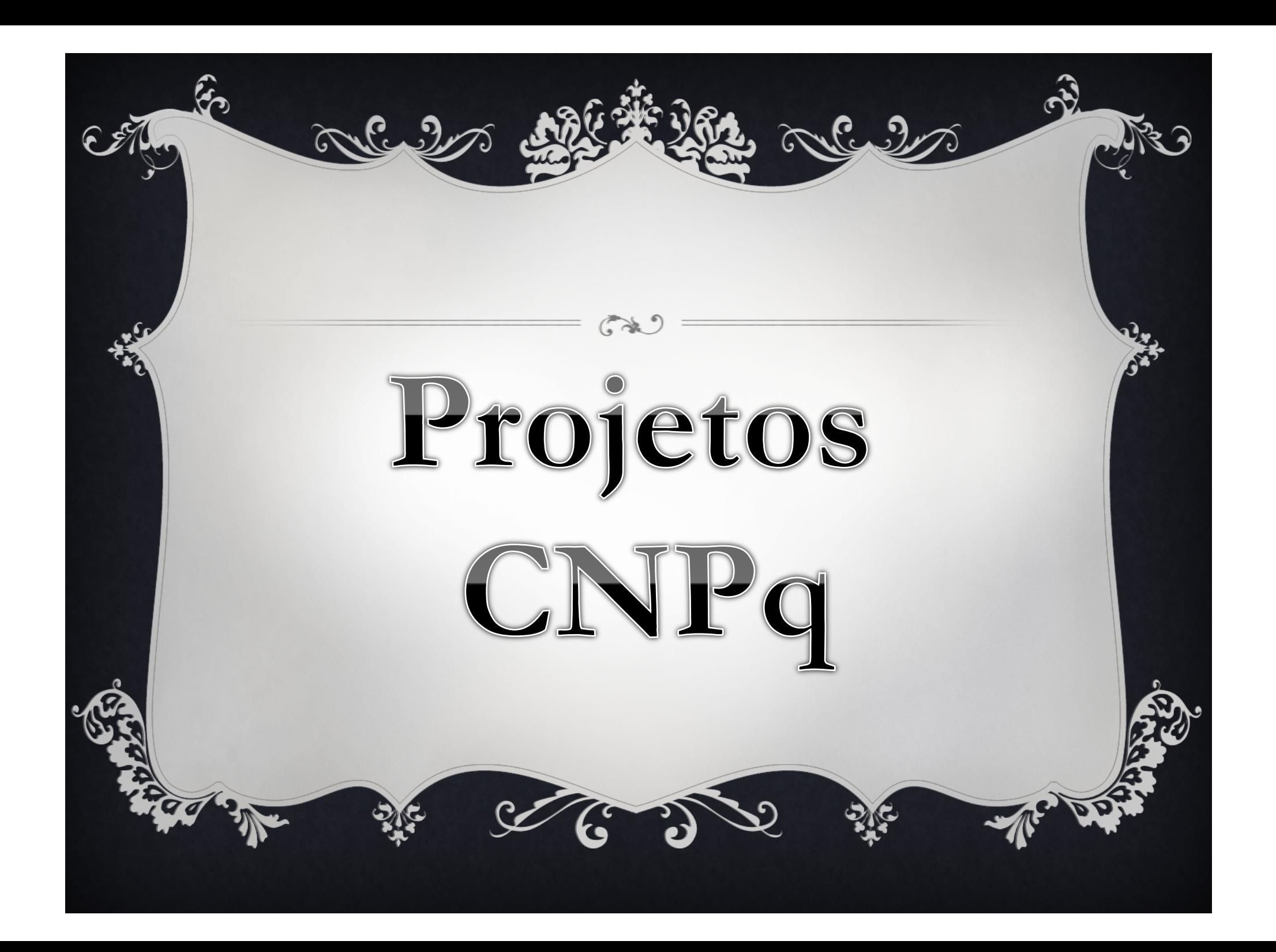

### PROJETO: **INTEGRAÇÃO ENTRE ALFABETIZAÇÃO E TECNOLOGIA**

၉ ၅

mlul

### Professora: Sara L. da Silva Garcia

Série: 1º ano A

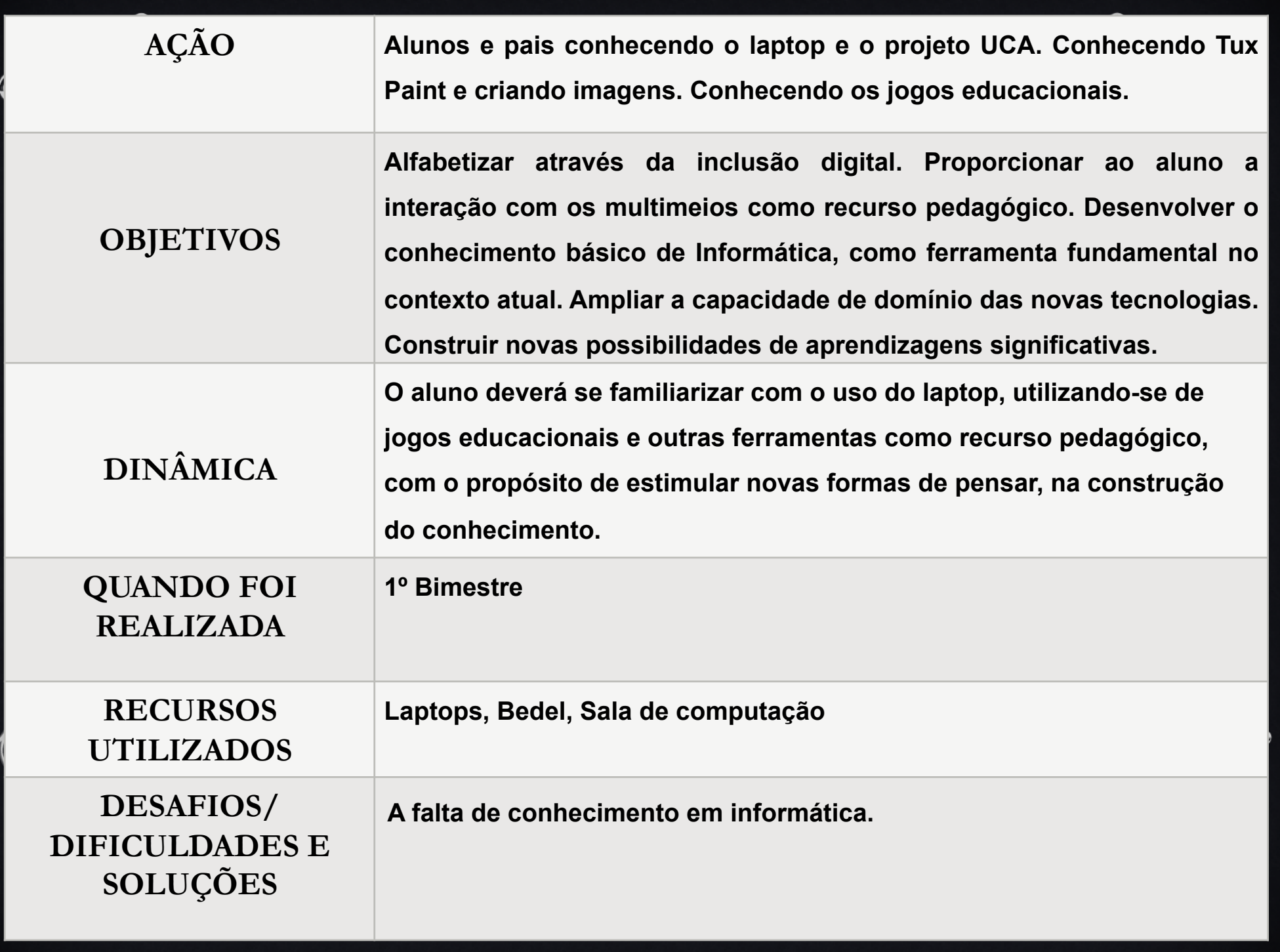

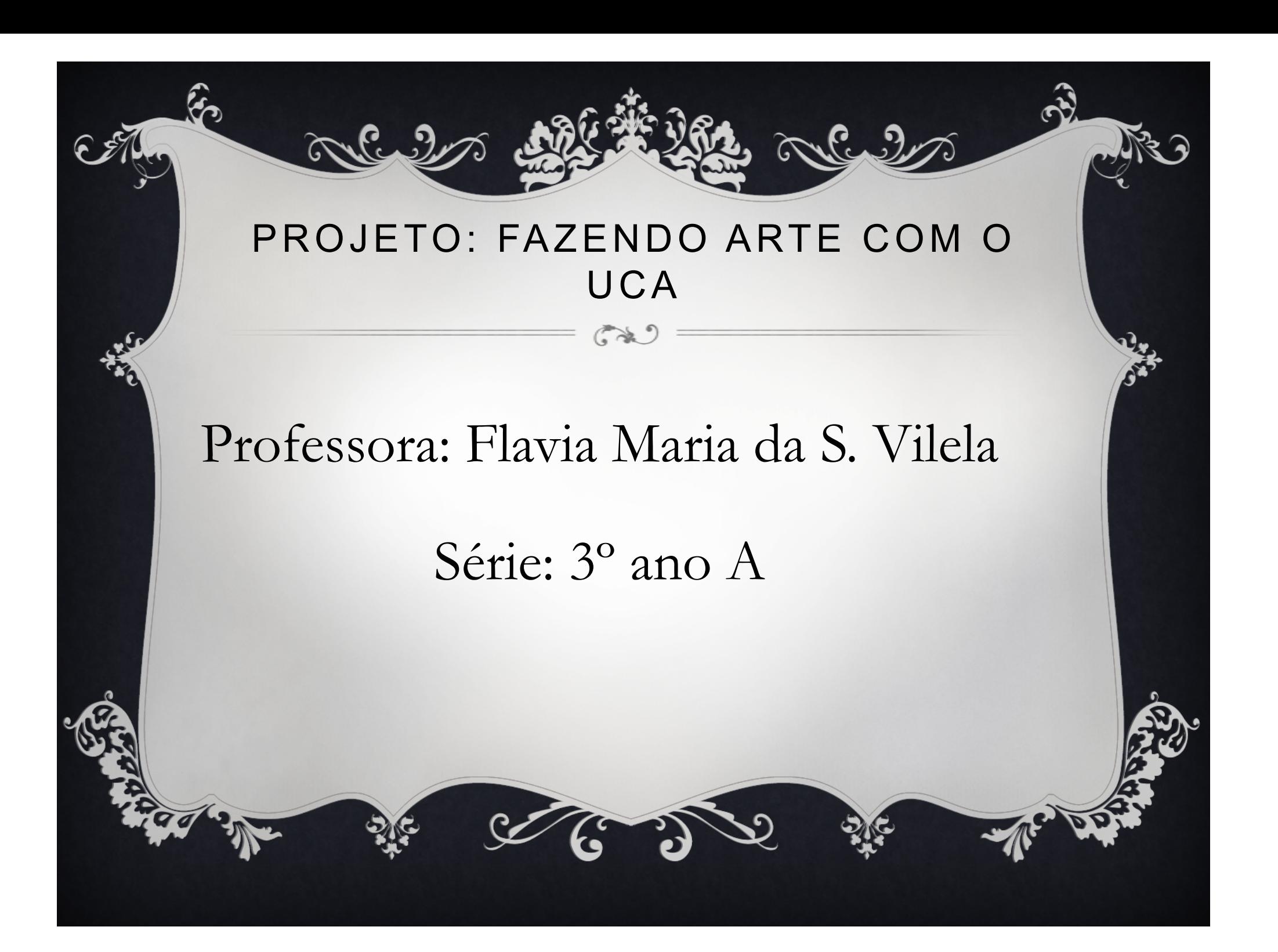

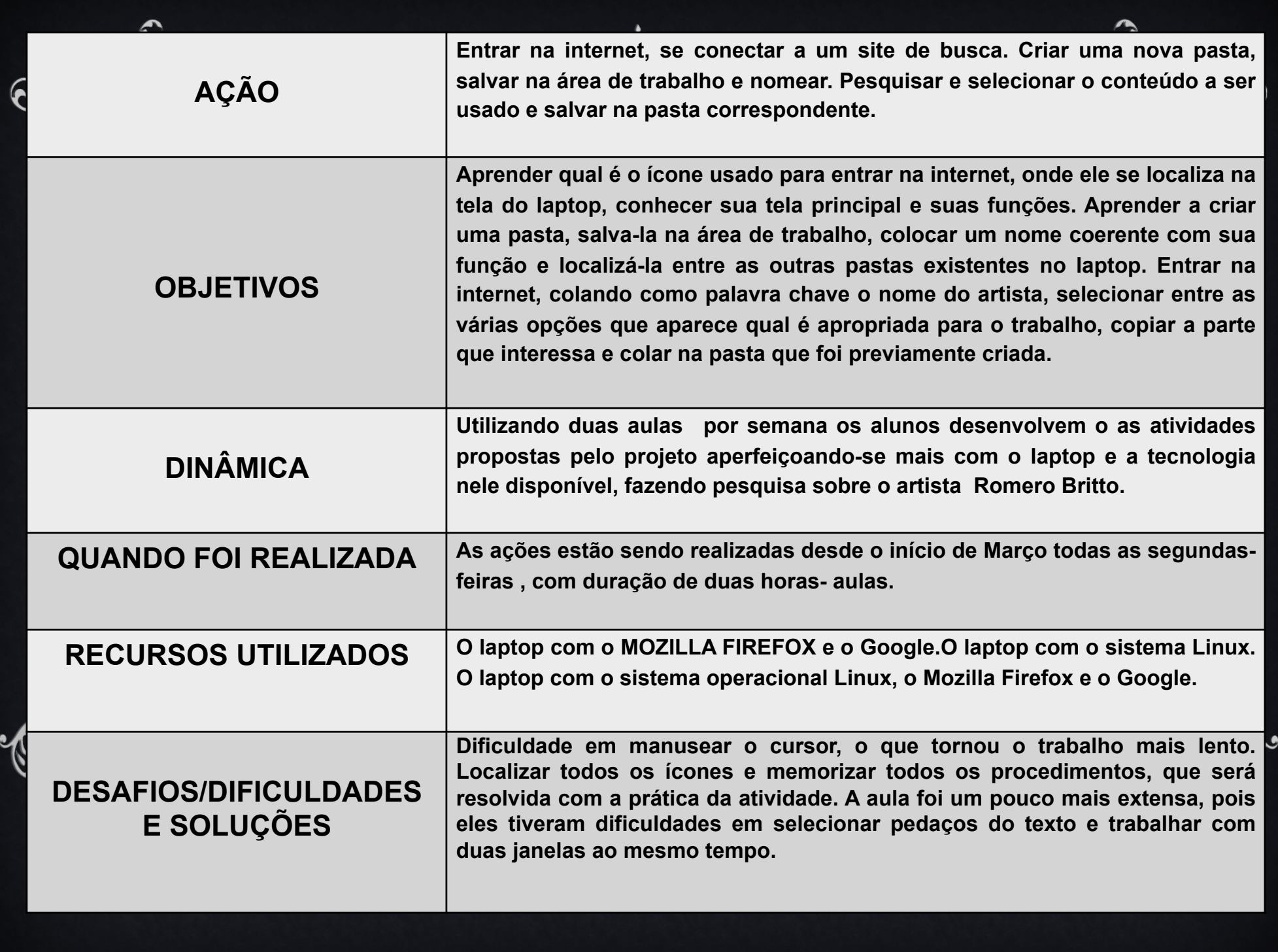

### PROJETO: TECNOLOGIA E A SUSTENTABILIDADE

 $\mathbb{S}$   $\mathbb{S}$ 

Allen 2

## Professora: Crislaine Ap. Santos Ribeiro

Série: 3º ano C

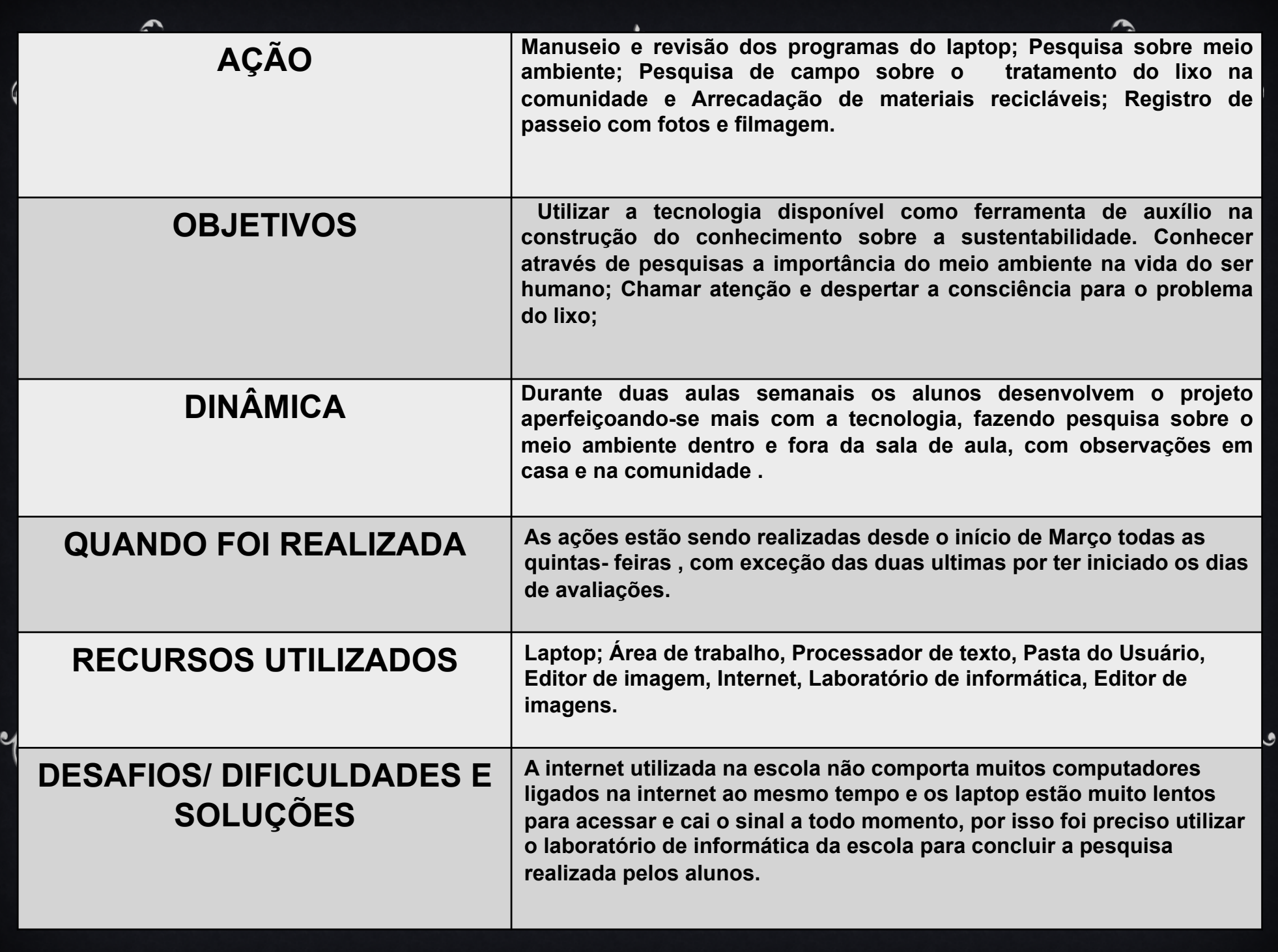

### PROJETO:

A Culm

### Professora: Adriana F. Martins e Lourenço

Aludro.

### Série: 4º ano C

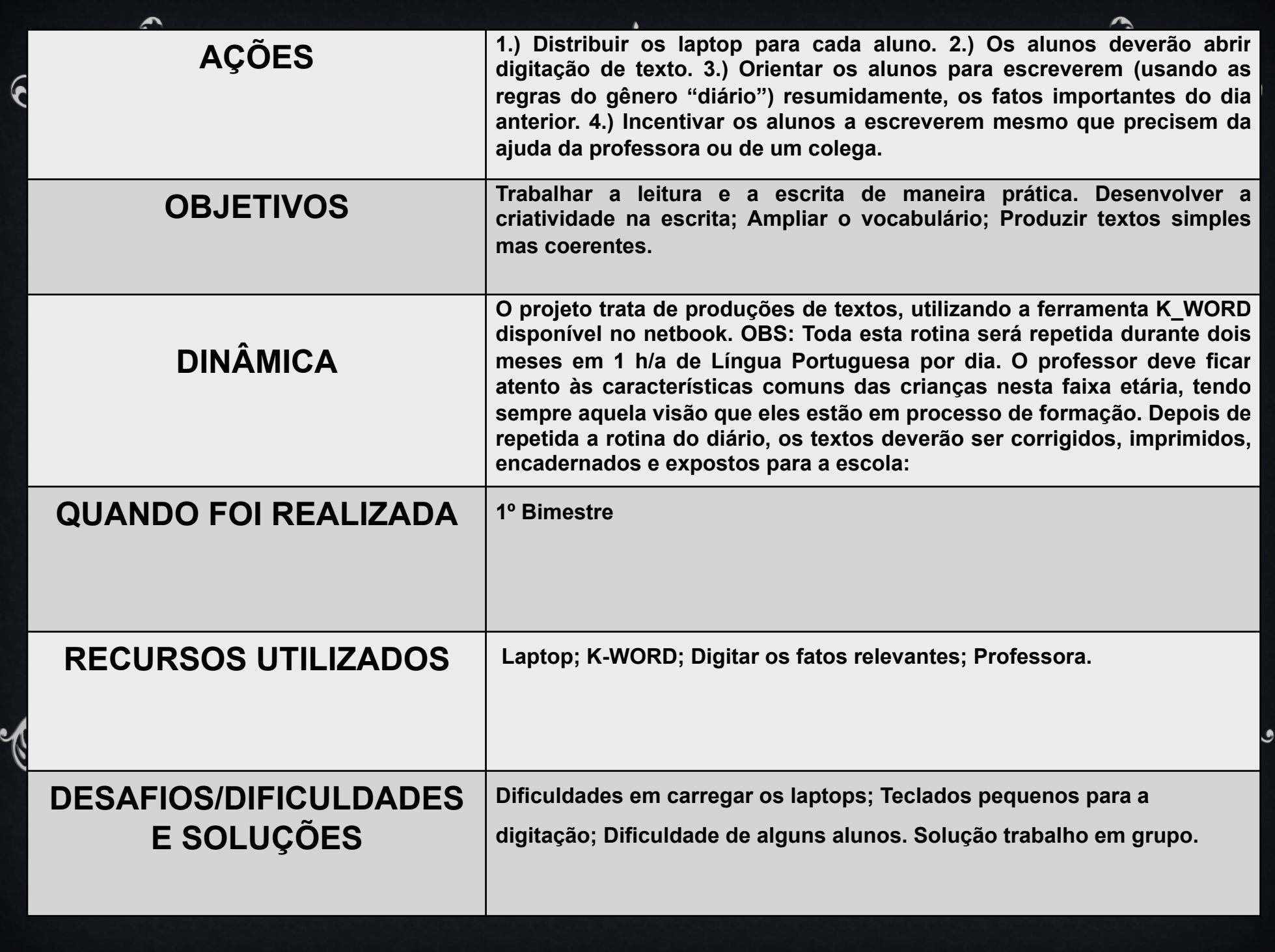

### AVALIAÇÃO DOS PONTOS CRÍTICOS E AVANÇOS:

 $\sim$   $\sim$  2

Os alunos começarão a ficar mais independentes em relação aos laptops, mais seguros de suas ações; Todos os alunos tem acesso a computadores.

Continua a dificuldade de acessar a internet através dos laptop dentro da sala de aula; Carregar os laptop é complicado por ter pouca tomada.

# PRÓXIMOS PASSOS:

Trabalhar com pesquisas;

 $\sim$   $\sim$  2

Acessar o site da apostila SER;

Utilizar todos os recursos operacionais do Sistema Linox; Novos Projeto surgirão e serão de beneficio ao aluno. Todos os projetos serão colocados no Blog da Escola

http://escolaneyde.blogspot.com.br